# **Опыт миграции высоконагруженных**

**игровых проектов с MySQL на PostgreSQL**

**PGConf.Russia 2018**

**amail.ru** 

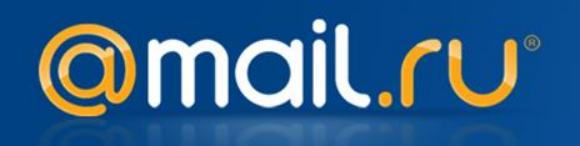

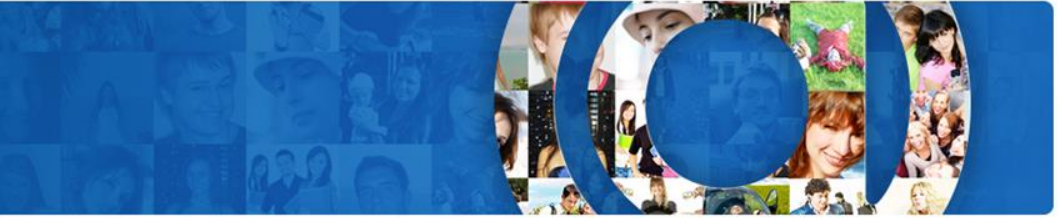

### **Характеристики проектов**

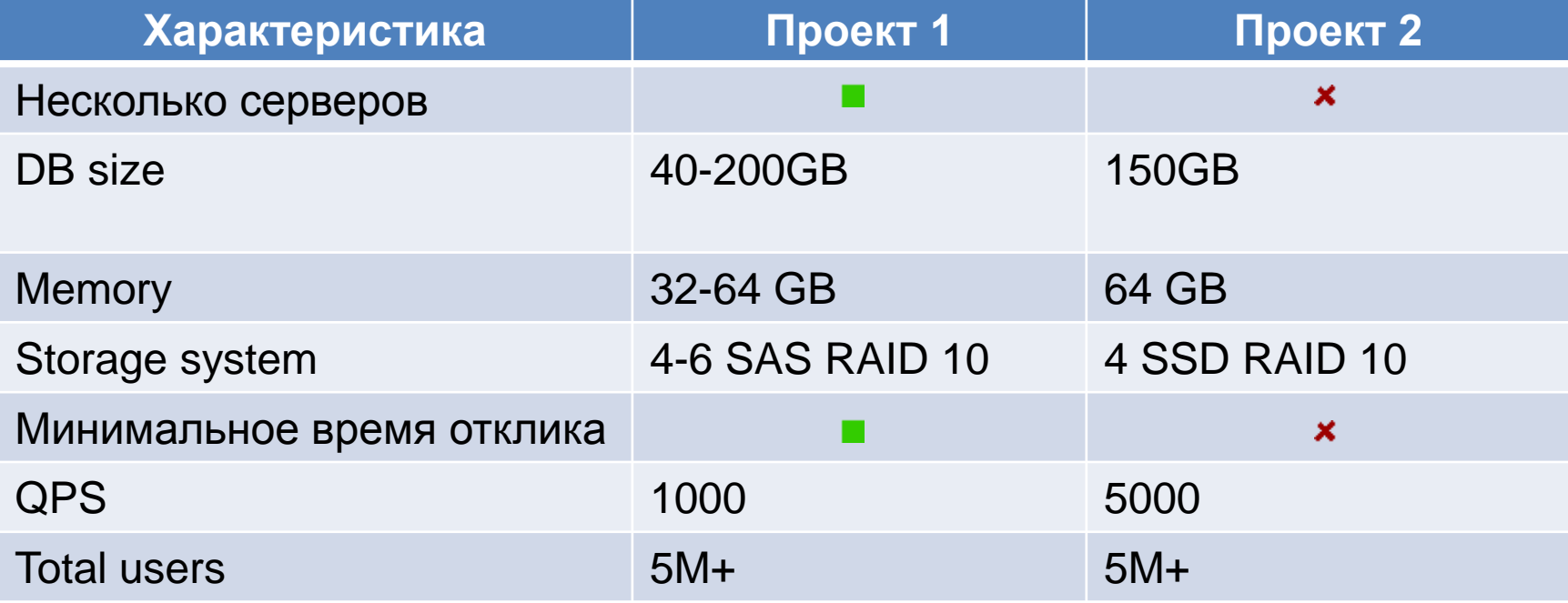

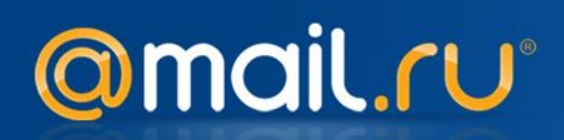

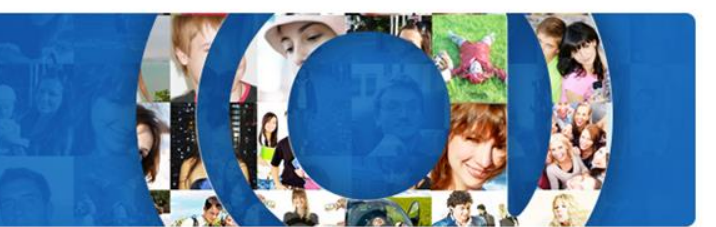

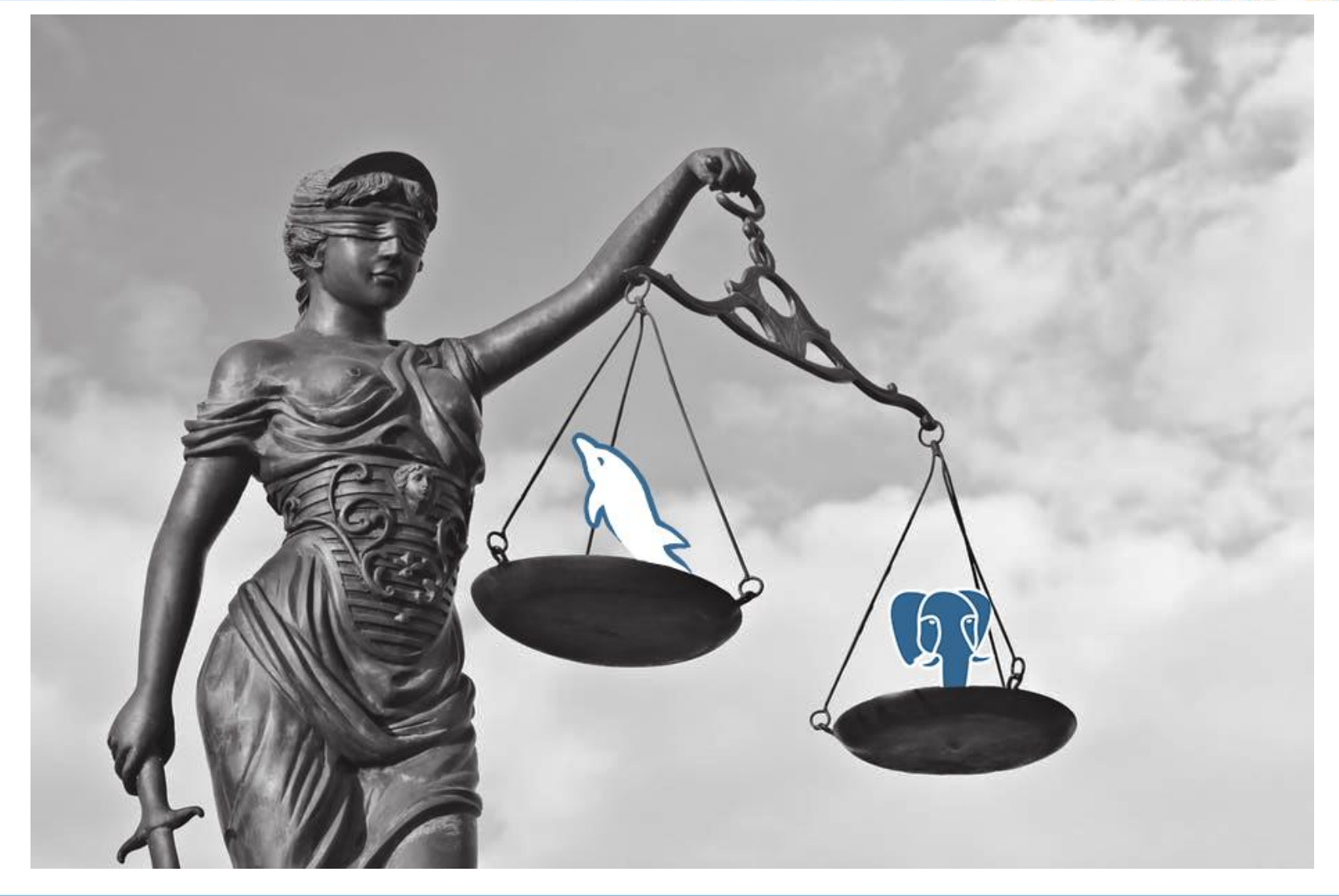

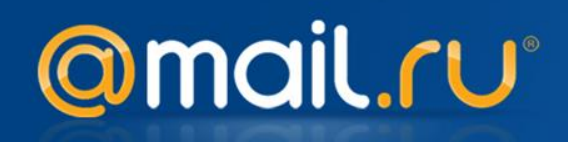

#### **Опасения при переходе**

- Декодирование WAL
- Фоновая работа vacuum
- Скорость CRUD-операций

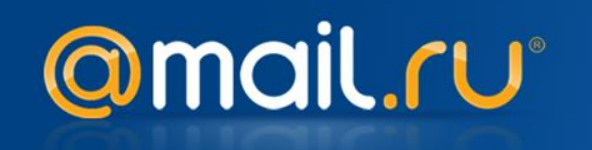

### **Развитие MySQL vs PostgreSQL**

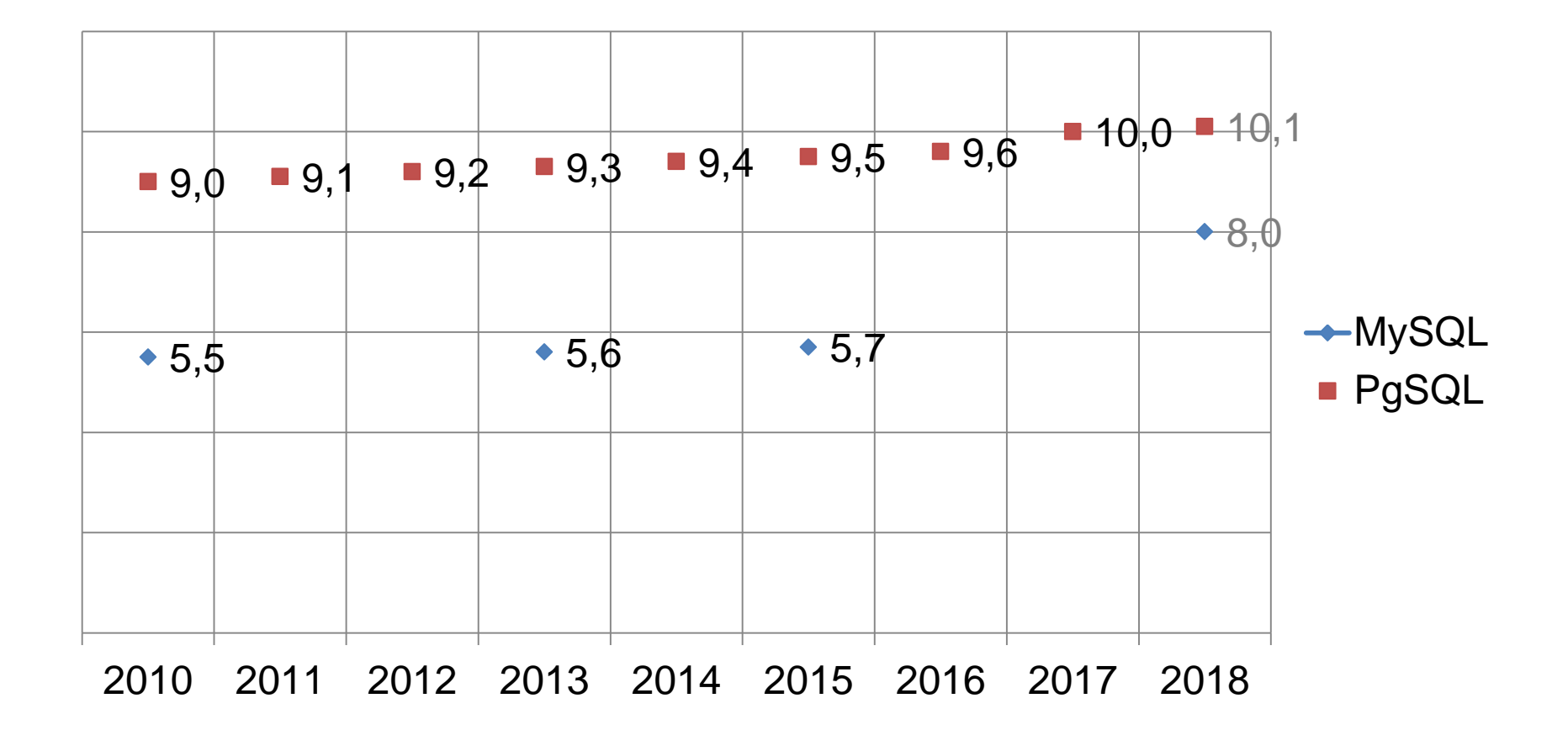

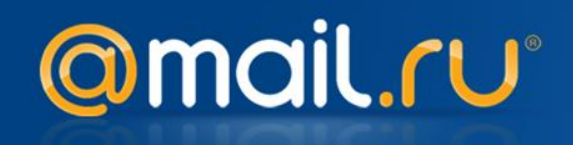

### **ALTER TABLE в MySQL медленный**

# В большем числе случаев приводит к пересозданию таблицы ALTER TABLE tbl ADD COLUMN c1 int;

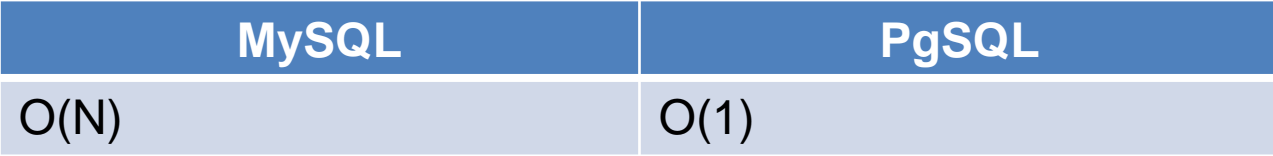

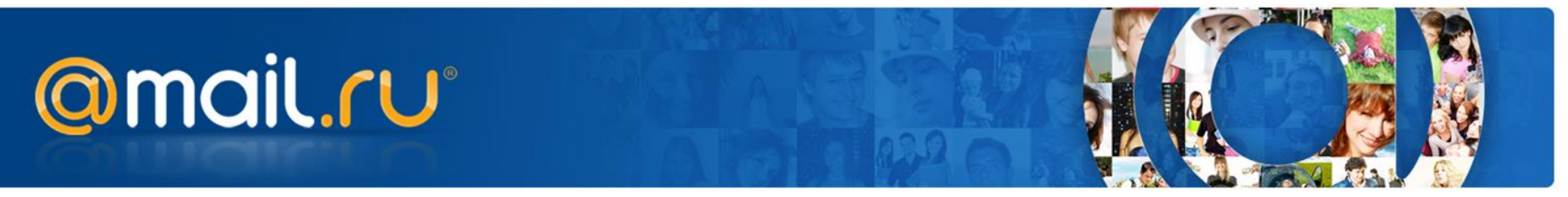

### **IDENTITY в MySQL**

- **IDENTITY** –последовательность уникальных идентификаторов
- **IDENTITY в MySQL называется** AUTO\_INCREMENT
- Значения AUTO\_INCREMENT в реализации MySQL в некоторых случаях могут повторяться

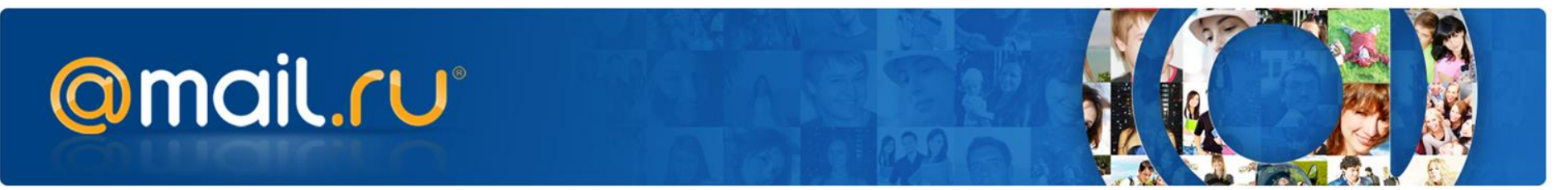

If you specify an AUTO INCREMENT column for an InnoDB table, the table handle in the InnoDB data dictionary contains a special counter called the auto-increment counter that is used in assigning new values for the column. This counter is stored only in main memory, not on disk. To initialize an auto-increment counter after a server restart, InnoDB executes the equivalent of the following statement on the first insert into a table containing an AUTO INCREMENT column.

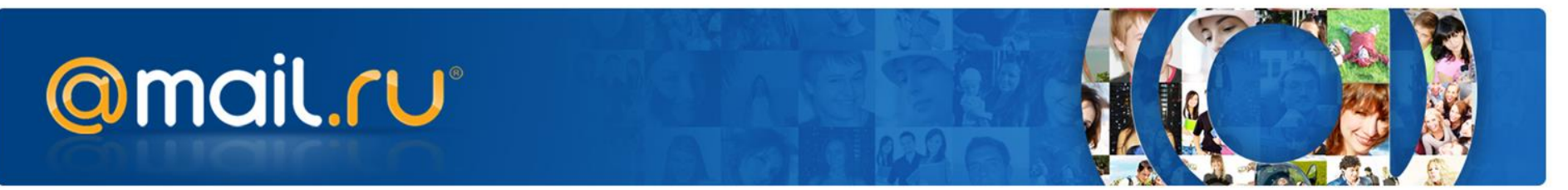

If you specify an AUTO INCREMENT column for an InnoDB table, the table handle in the InnoDB data dictionary contains a special counter called the auto-increment counter that is used in assigning new values for the column. This counter is stored only in main memory, not on disk. To initialize an auto-increment counter after a server restart, InnoDB executes the equivalent of the following statement on the first insert into a table containing an AUTO INCREMENT column.

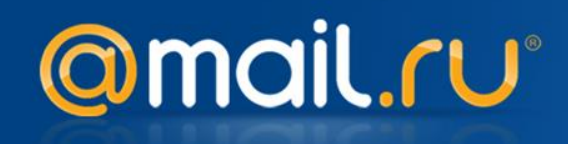

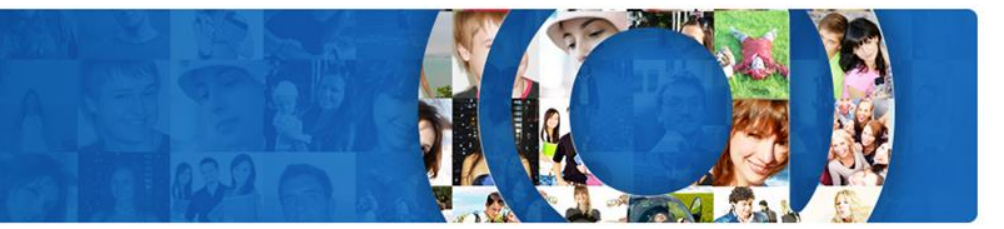

### CREATE TABLE test(id integer check (id > 0));

### INSERT INTO test VALUES(-1);

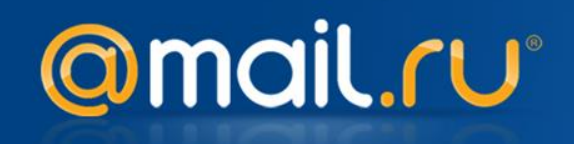

The CHECK clause is parsed but ignored by all storage engines. See [Section](https://dev.mysql.com/doc/refman/5.7/en/ansi-diff-foreign-keys.html) [1.8.2.3, "Foreign Key](https://dev.mysql.com/doc/refman/5.7/en/ansi-diff-foreign-keys.html)  [Differences".](https://dev.mysql.com/doc/refman/5.7/en/ansi-diff-foreign-keys.html)

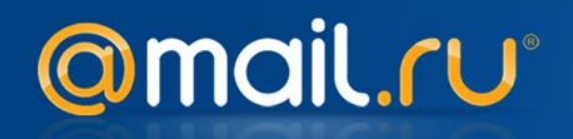

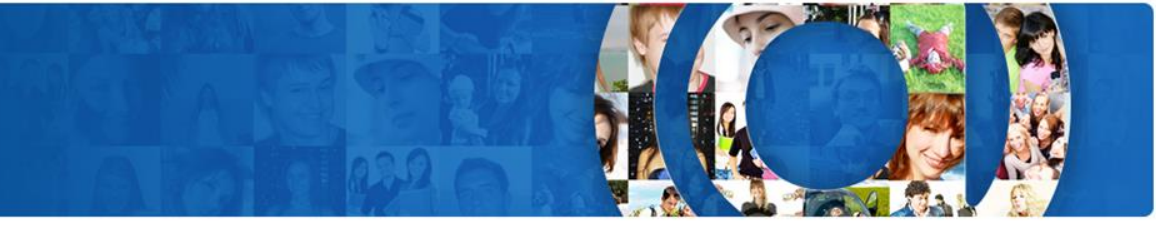

**Вы знаете SQL?**

# CREATE TABLE test (id1 integer, id2 integer);

# INSERT INTO test VALUES (1,2);

### UPDATE test SET  $id1 = id2$ ,  $id2 = id1$ ;

# SELECT \* FROM test;

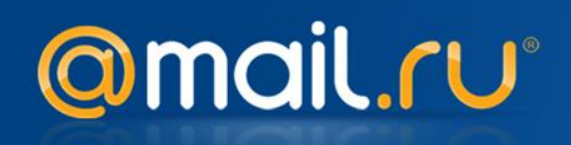

### **Нетранзакционный DDL**

- Если все идет хорошо, то все закончится хорошо
- Если что-то пошло не так, то нужен будет backup
- В MySQL 8 обещают транзакционность на уровне STATEMENT

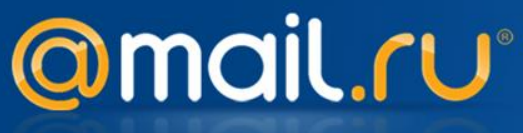

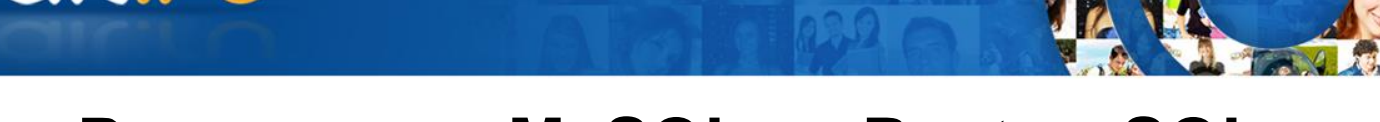

### **Репликация MySQL vs PostgreSQL**

- Асинхронная репликация
- Statement-based
- Row-based

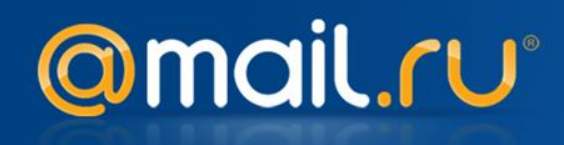

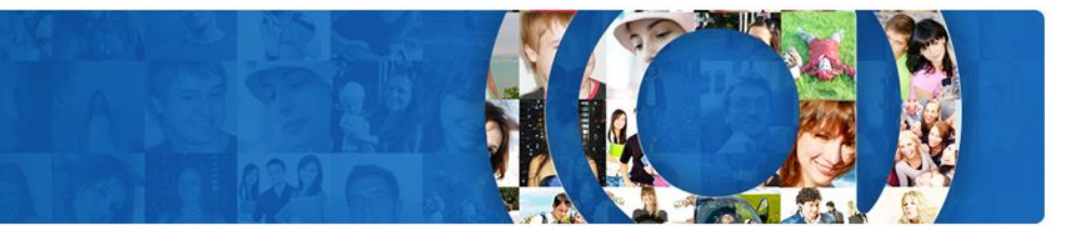

- CREATE TABLE t2 LIKE t1;
- ALTER TABLE t2 ADD id INT AUTO INCREMENT PRIMARY KEY;
- INSERT INTO t2
- SELECT \* FROM t1 ORDER BY col1, col2;

To guarantee the same ordering on both master and slave, the ORDER BY clause must name *all* columns of t1.

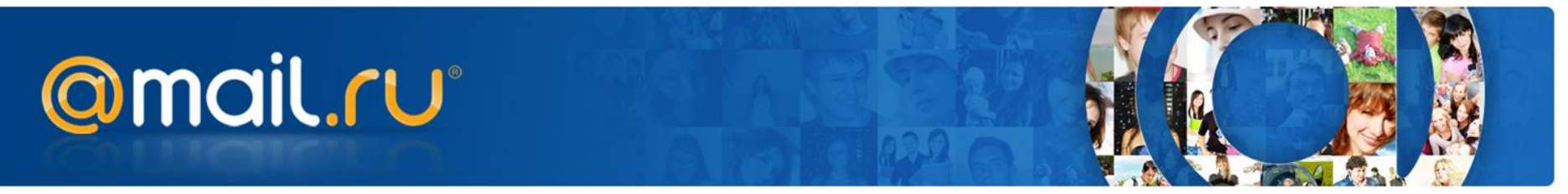

#### **Неявные индексы на foreign key**

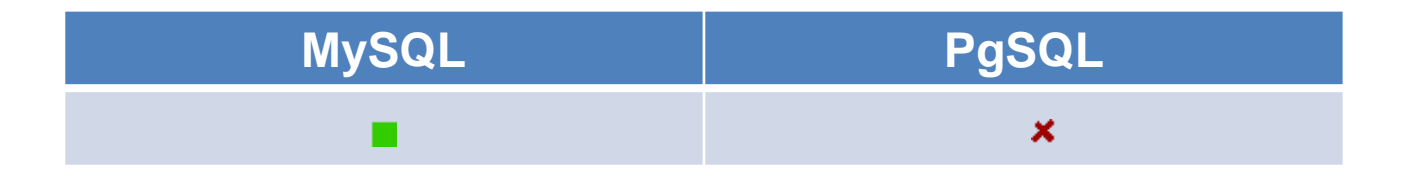

# Если есть нагрузочное тестирование на реальных данных, то об этом станет известно заранее, даже если Вы об этом не знали/забыли

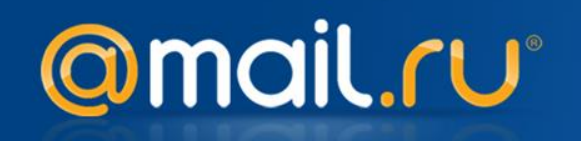

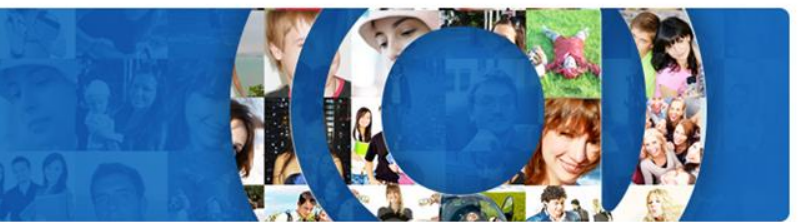

**JSON**

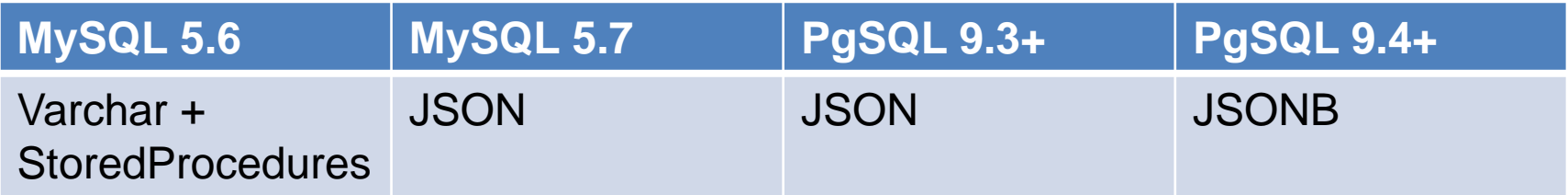

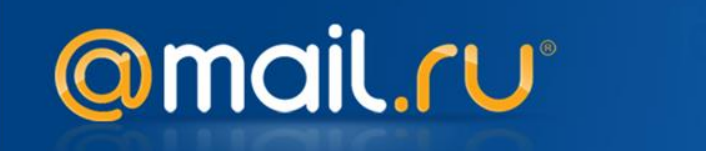

### **JSONB может давать overhead в объеме**

- добавление 1 числа в массив дает +12 байт к размеру jsonb
- каждое увеличение разрядности числа кратное 4-м дает еще +2 байта
- SELECT

pg\_column\_size('{"test1":[1,2,3,4,5]}'::jsonb)

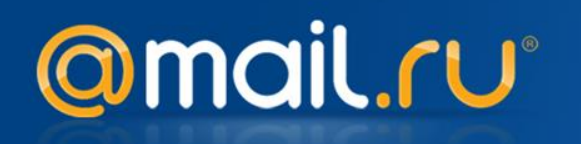

### **JSONB может давать overhead в объеме**

- добавление 1 числа в массив дает +12 байт к размеру jsonb
- каждое увеличение разрядности числа кратное 4-м дает еще +2 байта
- SELECT

pg\_column\_size('{"test1":[1,2,3,4,5]}'::jsonb)

- 88 байт
- зато быстрее работать

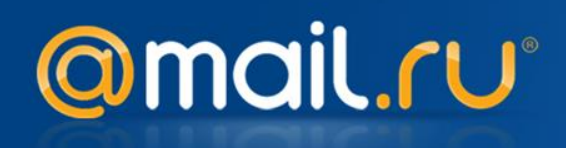

#### **Отсутствие кластерного индекса**

- Серьезно портит жизнь
- CLUSTER table\_name USING index\_name немного спасает ситуацию
- Блокировки  $\odot$
- pg\_repack спасает ситуацию

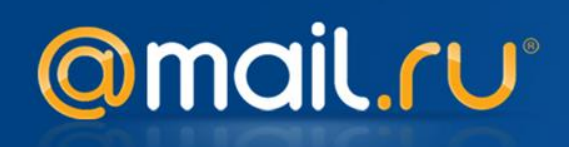

### **Отсутствие unsigned значений**

- В MySQL они есть
- В Postgres их нет  $\odot$
- Расширить диапазон
- Жить можно вместе, но не очень удобно

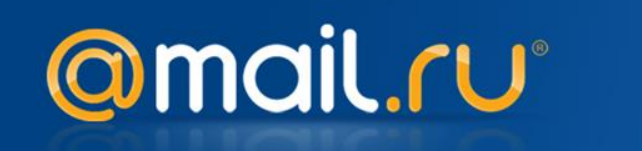

**JDBC PostgreSQL driver + Unix Domain Sockets**

- Нет поддержки Unix Domain Socket
- Сделали свой патч
- Получили 10-15% прироста производительности на наших нагрузках

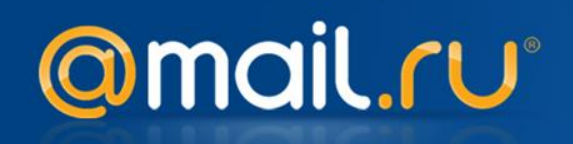

### **Ошибка в тестах**

- Запустили тесты к драйверу
- Тесты упали
- Вызов Statement.cancel() приводил к зависанию внутри драйвера

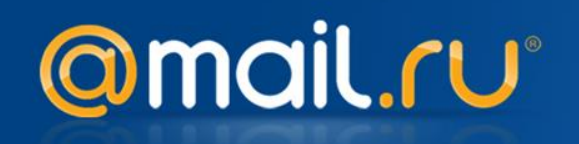

**Case insensitive поиск**

- -- MySQL SELECT \* FROM tab WHERE col= 'TEXT'; -- PgSQL 9.2- SELECT \* FROM tab WHERE lower(col) = lower('TEXT'); -- PgSQL 9.3+ CREATE EXTENSION citext;
- SELECT \* FROM tab WHERE col= 'TEXT';

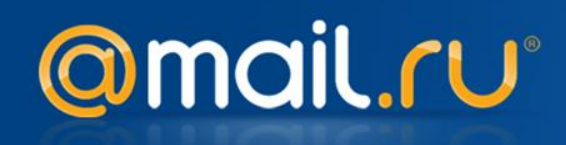

#### **Частичные индексы и null поля**

- Частичные индексы на наших данных позволяют заметно уменьшить объем используемой памяти
- Представление null полей
- Экономим 10%

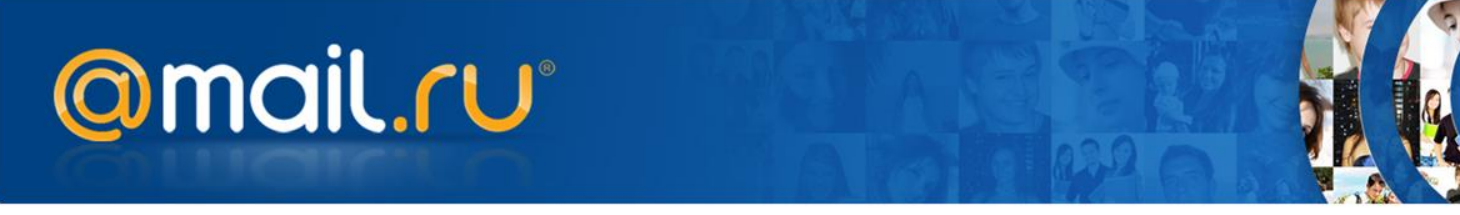

**Представление строки в MySQL**

### CREATE TABLE T

…

(field1 varchar(3), field2 varchar(3), field3 varchar(3)) Type=InnoDB; INSERT INTO T VALUES ('PP', 'PP', NULL);

97 17 15 13 0C 06 Field Start Offsets

50 50 Field1 'PP' 50 50 Field2 'PP'

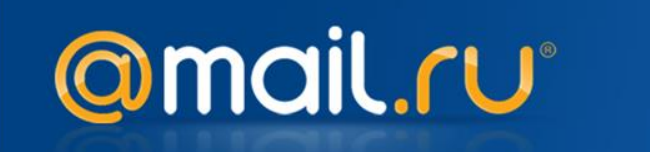

# CREATE TABLE t1 (f1 smallint, f2 bigint);

# INSERT INTO t1 VALUES (1,2);

# SELECT pg\_column\_size(t1) FROM t1 LIMIT 1;

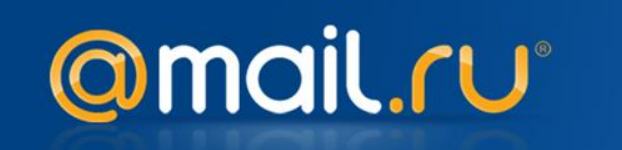

# CREATE TABLE t1 (f1 smallint, f2 bigint);

# INSERT INTO t1 VALUES (1,2);

# SELECT pg\_column\_size(t1) FROM t1 LIMIT 1;

40

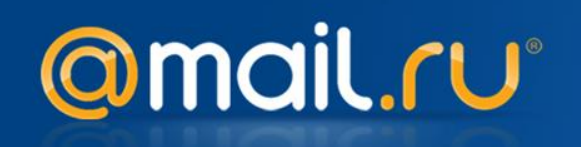

# CREATE TABLE t2 (f2 bigint, f1 smallint);

# INSERT INTO t2 VALUES (1,2);

# SELECT pg\_column\_size(t2) FROM t2 LIMIT 1;

34

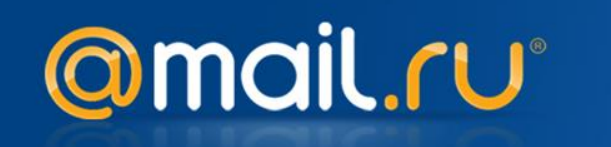

CREATE EXTENSION pageinspect;

-- CREATE TABLE t1 (f1 smallint, f2 bigint); SELECT \* FROM heap\_page\_items(get\_raw\_page('t1', 0)); 01 00 00 00 00 00 00 00 02 00 00 00 00 00 00 00

-- CREATE TABLE t2 ( f2 bigint, f1 smallint); SELECT \* FROM heap\_page\_items(get\_raw\_page('t2', 0)); 01 00 01 00 00 00 00 00 02 00

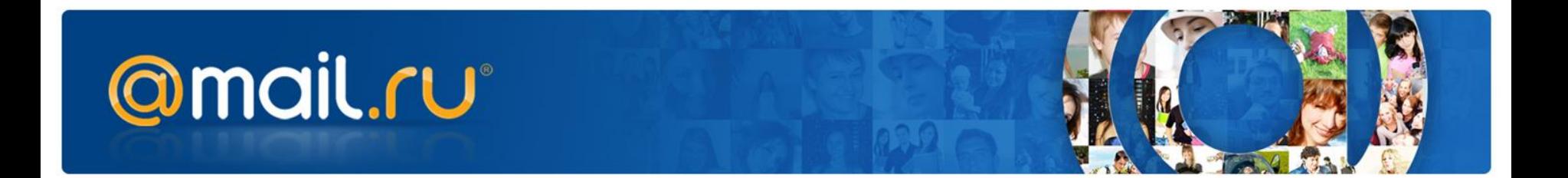

--CREATE TABLE t1 (f1 smallint, f2 bigint, f3 varchar(32)); --INSERT INTO t1 VALUES (1,2,'PP'); SELECT \* FROM heap\_page\_items(get\_raw\_page('t1', 0)); 01 00 00 00 00 00 00 00 02 00 07 50 50

--CREATE TABLE t2 (f3 varchar(32), f1 smallint, f2 bigint); --INSERT INTO t2 VALUES ('PP',1,2,); SELECT \* FROM heap\_page\_items(get\_raw\_page('t2', 0)); 07 50 50 00 00 00 00 00 01 00 00 00 00 00 00 00 02 00 00 00 00 00 00 00

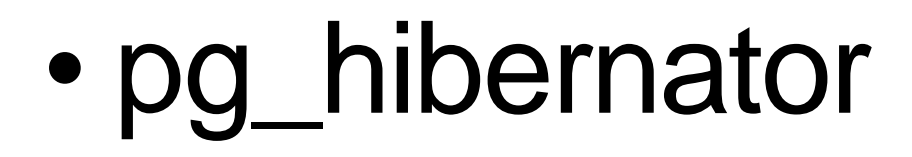

- pg\_prewarm
- 

# **Прогрев базы**

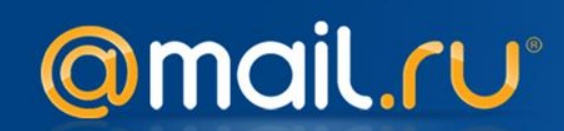

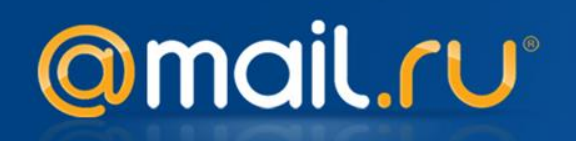

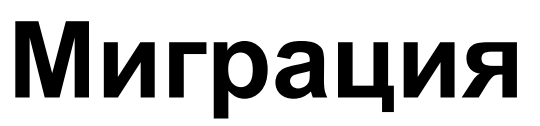

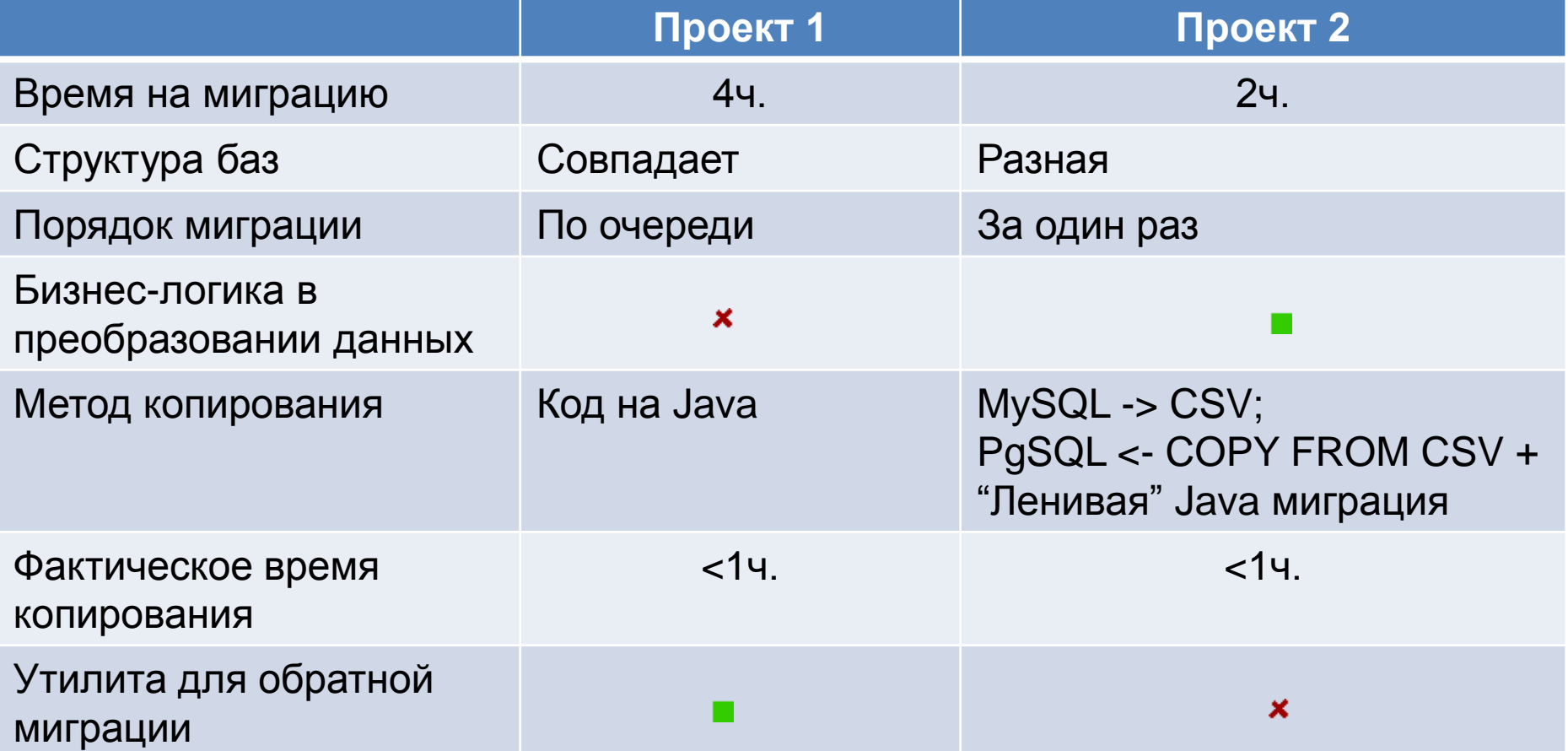

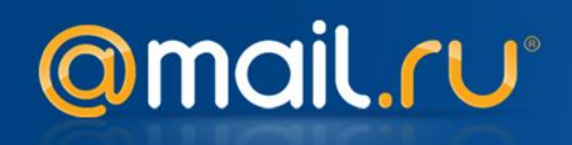

### **UPDATE TABLE + VACUUM**

- На боевой сервер ушел конверт, который делает UPDATE большой таблице
- Таблица распухла
- По нашим метрикам нагрузка ощутимо поднялась, пока не сделали VACUUM

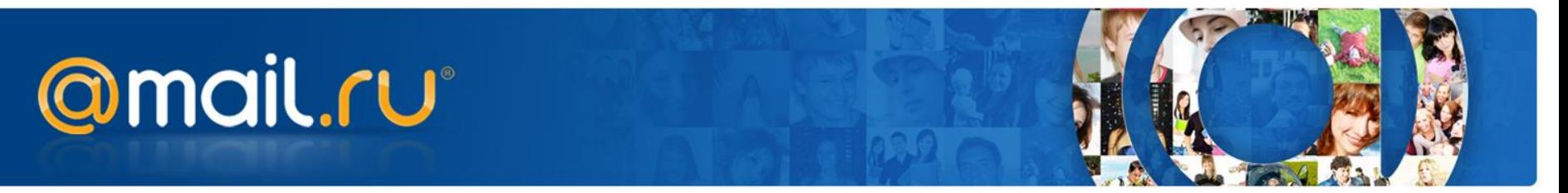

### **Проблемы с Vacuum**

- Vacuum не так страшен, как его малюют
- Обычно под нагрузкой неиспользуемого места 10-20%
- Периодически делается pg\_repack или VACUUM FULL
- В некоторых случаях таблицы все же прилично раздувает.

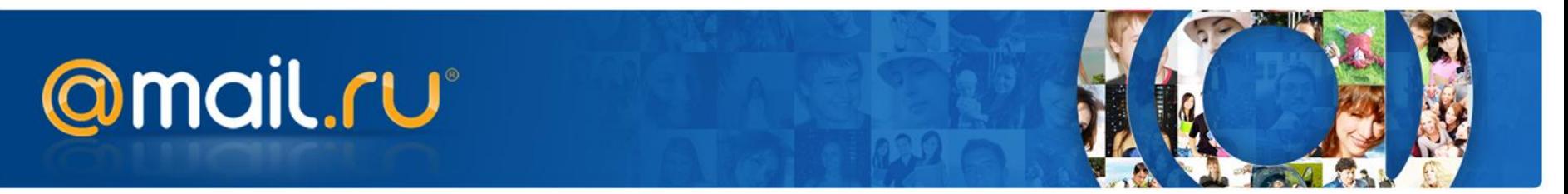

# **Collation е ё**

- Приходит баг «В игре не работает поиск предметов»
- На самом деле все работает и даже лучше, так как поиск стал различать е и ё.
- Хотим все как было. Срочно.
- «Нормируем» все слова, заменяя ё на е.

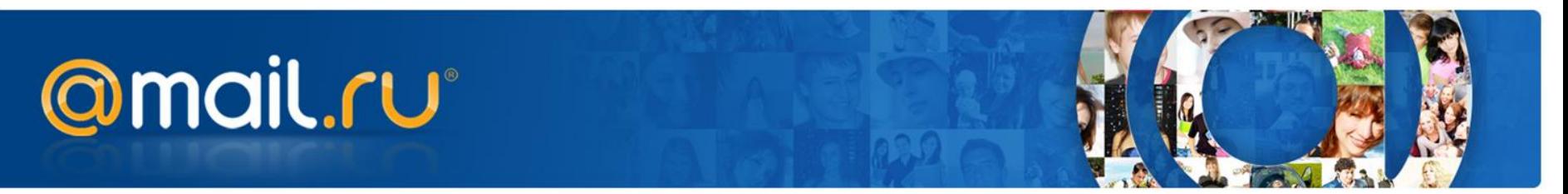

# **Collation е ё**

- Приходит баг «В игре не работает поиск предметов»
- На самом деле все работает и даже лучше, так как поиск стал различать е и ё.
- Хотим все как было. Срочно.
- «Нормируем» все слова, заменяя ё на е.
- Не только ё **ß->ss ç -> c ğ -> g ı->i ş -> s é->е è->е ï->i î->i**

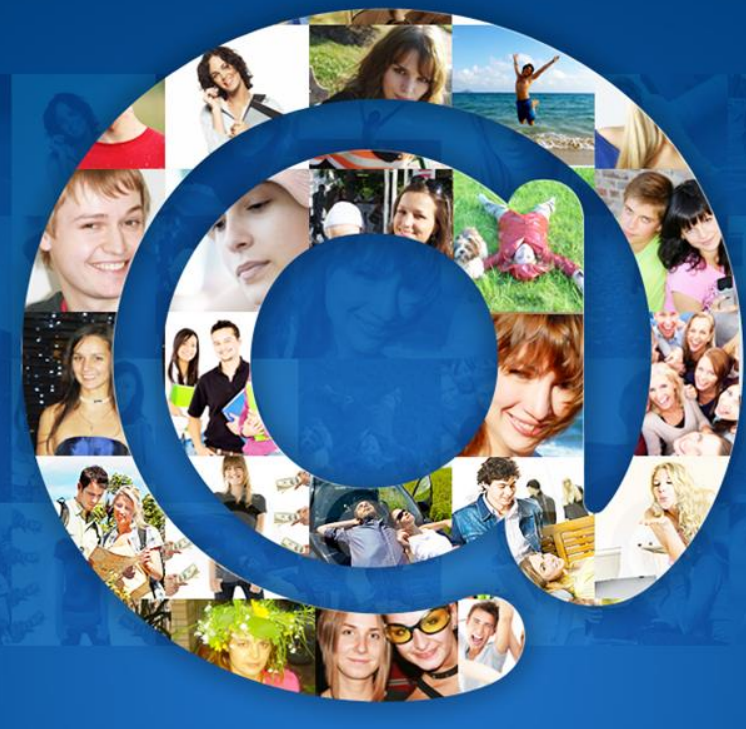

### **Локшин Марк Старший программист m.lokshin@corp.mail.ru СПАСИБО!**

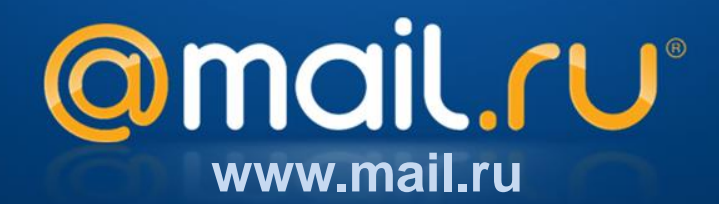